# **ПРИЛОЖЕНИЕ 1**

*Образец оформления титульного листа выпускной работы*

# **Сыктывкарский центр подготовки церковных специалистов Сыктывкарская епархия Русской Православной Церкви (Московский Патриархат)**

# **ВЫПУСКНАЯ КВАЛИФИКАЦИОННАЯ РАБОТА**

Тема: «Учение прп. Максима Исповедника о логосах творения»

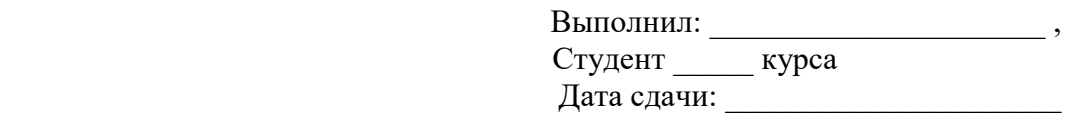

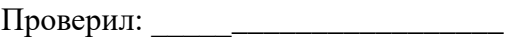

Дата принятия:\_\_\_\_\_\_\_\_\_\_\_\_\_\_\_\_\_\_

Сыктывкар, 2024 г.

### **ПРИЛОЖЕНИЕ 2**

#### **Правила оформления сносок и списка литературы**

2.1. Список использованных источников представляет собой последовательное библиографическое описание всех документов, которые были изучены автором при выполнении работы и повлияли на его мысли. Список сортируется в алфавитном порядке.

2.2. Сноски должны иметь сквозную нумерацию по всему тексту, их следует ставить в виде номера источника по списку в квадратных скобках после упоминания источника в тексте (так называемые затекстовые ссылки), например: например [5]. При необходимости (точная цитата, цифровые данные и т.д.) там же указывается номер страницы, например [3, с. 2]. Список использованных источников и литературы оформляется в соответствии с ГОСТ Р 7.0.5-2008.

Между инициалами автора ставится пробел (Иванов И. И.).

Если ссылка даётся на ту же работу, что и в предыдущей ссылке, но на другую страницу, используется выражение «Там же» и далее указывается новая страница.

Если и работа, и страница совпадают с предыдущей, используется выражение «Там же»

2.3. Ссылки на Интернет-ресурсы допустимы, только если указываемая информация недоступна в печатном виде.

2.4. Ссылки на общепринятый текст Священного Писания (Библии) даются в тексте в круглых скобках, в восточной нотации (см. https://azbyka.ru/ssylki-na-bibliju). После сокращенного названия книги (как правило, с точкой, кроме случаев, когда указывается имя целиком: Иов, Руфь и т.д.) и пробела следует указать главу или номер псалма и, при необходимости, после двоеточия, стихи, например: (1 Кор. 2:12) или (Иоиль 1:7). Диапазон глав или стихов обозначается тире. Например: (Мф. 3:11–12) или (Пс. 50–53).

## **ПРИЛОЖЕНИЕ 3**

## **ПРАВИЛА ОФОРМЛЕНИЯ СПИСКА ЛИТЕРАТУРЫ**

В конце рукописи необходимо размещать список всех использованных или процитированных в исследовании материалов.

#### *Образец оформления ссылки на книгу:*

Голубинский Е. Е. История канонизации святых в Русской Церкви. М., 1998.

Сокращенно даются названия следующих городов:

- Ленинград . Л.
- Москва и п. М.
- Нижний Новгород . Н. Новгород
- Петроград
- Ростов-на-Дону . Ростов н/Д
- Санкт-Петербург . СПб.
- London . L.<br>• New York . N.Y.
- New York . N.<br>• Paris . P.
- $\bullet$  Paris

#### *Если авторов двое или трое:*

Кутепов В. И., Виноградова А. Г. Искусство Средних веков. СПб., 1999.

# *Если авторов четверо или более или авторство отсутствует, оформление начинается с заглавия, а после косой черты указывается первый автор, если есть:*

История России в новейшее время: учебник / Безбородов А. Б. [и др.]. М., 2014.

#### *Образец оформления ссылки на статью в журнале:*

Макарий (Веретенников), архим. Киевский митрополит Ефрем // Альфа и Омега. 2007. № 2 (61). С. 90–96.

#### *Образец оформления ссылки на материал в сборнике:*

Шашков А. Т. Сибирский митрополит Игнатий и «дело» Иосифа Астомена // Власть, право и народ на Урале в эпоху феодализма: сб. научн. тр. Свердловск, 1991. С. 36–49.

#### *Образец оформления ссылки на архивные данные:*

Название документа // Название архива (общепринятое сокращенное название архива). Фонд. Опись. Единица хранения. Лист. *Например:*

Клировая ведомость Свято-Троицкой церкви пос. Иваново // Государственный архив Свердловской области (ГАСО). Ф. 198. Оп. 5. Д. 62. Л. 35.

## *Образец оформления ссылки на Интернет-источник, если материал недоступен в печатном виде:*

Феоктист, иером. Проповедь на акафисте Покрову Пресвятой Богородицы // Сайт Московской духовной академии. URL: http://mpda.ru/node/7533 (дата обращения: 02.07.2009).